### **CONCOURS COMMUN 2008 DES ECOLES DES MINES D'ALBI, ALES, DOUAI, NANTES**

### **Epreuve spécifique de Sciences Industrielles pour l'Ingénieur**

### **Filière PCSI , option PSI**

## **Mardi 20 mai 2008 de 8h00 à 12h00**

Sujet B

Coller ici l'étiquette correspondant à l'épreuve spécifique

Compléter de plus en bas de chaque page, la rubrique code candidat

# *DOCUMENT REPONSE CORRIGE*

*Attention* : Vous devez impérativement inscrire votre code candidat sur chaque page du document réponse. En fin d'épreuve, vous ne devez rendre que le document réponse sur lequel vous aurez collé l'étiquette correspondante.

#### **Instructions particulières :**

Il est fortement conseillé au candidat de lire la totalité du sujet avant de composer. Toutes les parties sont indépendantes ( elles peuvent être traitées dans n'importe quel ordre ). La répartition du temps à consacrer à chaque partie est environ la suivante :

- Lecture du sujet : 15 mn
- Partie B : 20 mn
- Partie  $C \cdot$  30 mn
	- Partie D : 65 mn
- Partie E : 30 mn
	- Partie F : 80 mm

# **AUCUN DOCUMENT N'EST AUTORISE**

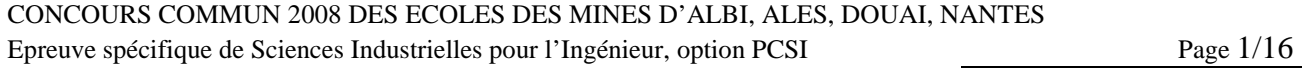

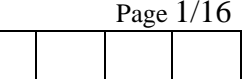

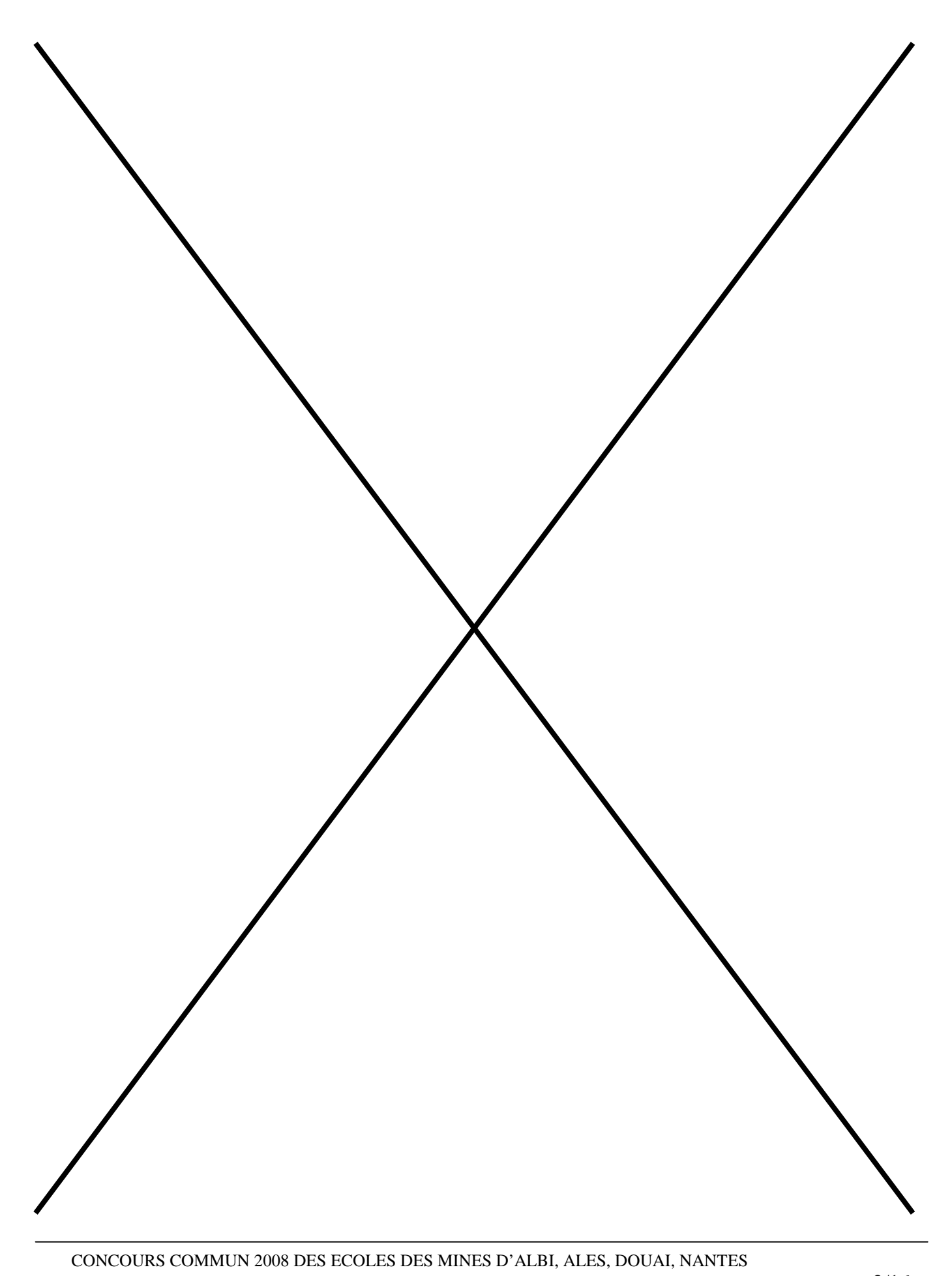

Epreuve spécifique de Sciences Industrielles pour l'Ingénieur, option PCSI Page 2/16

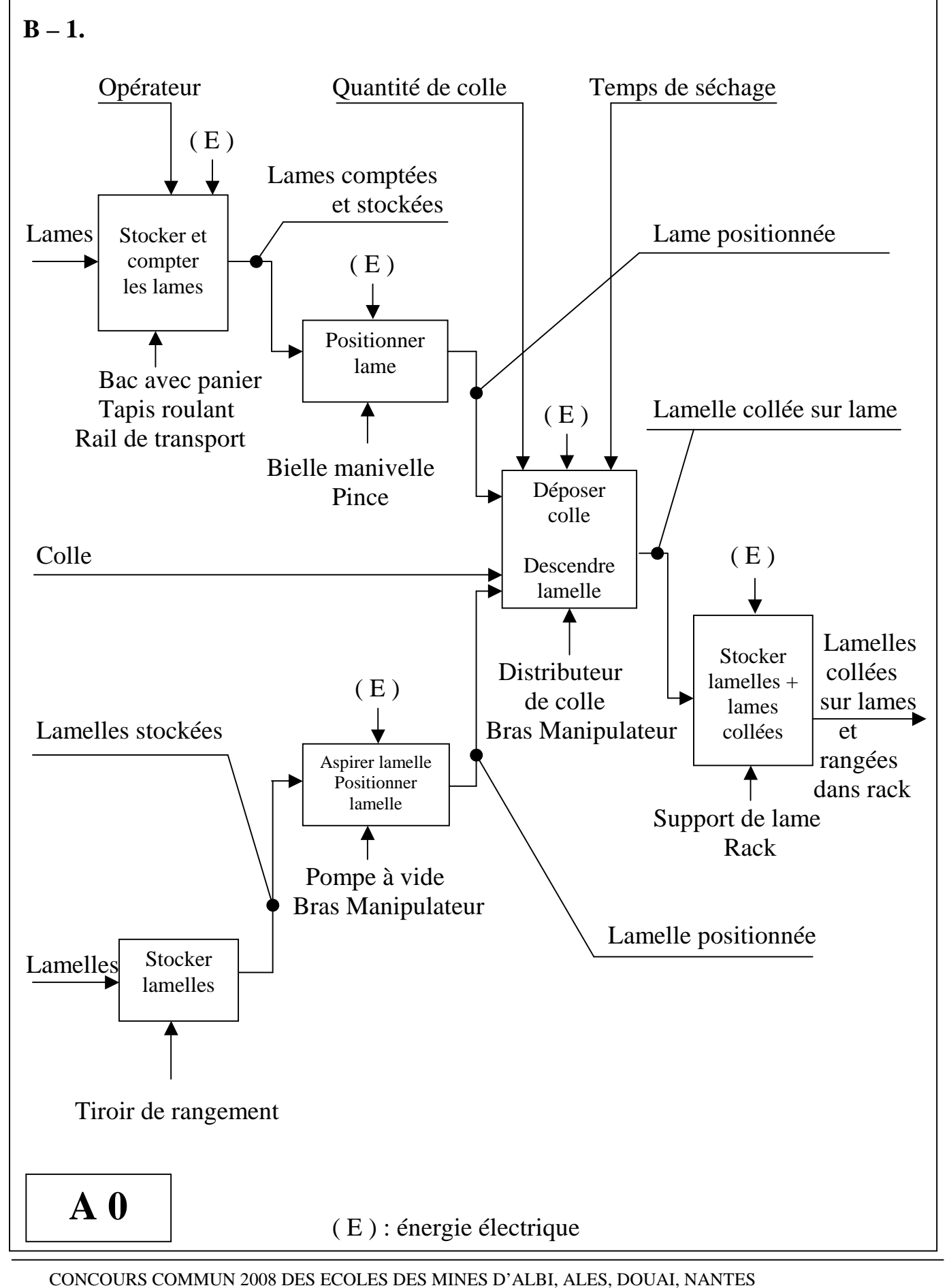

Epreuve spécifique de Sciences Industrielles pour l'Ingénieur, option PCSI Page 3/16

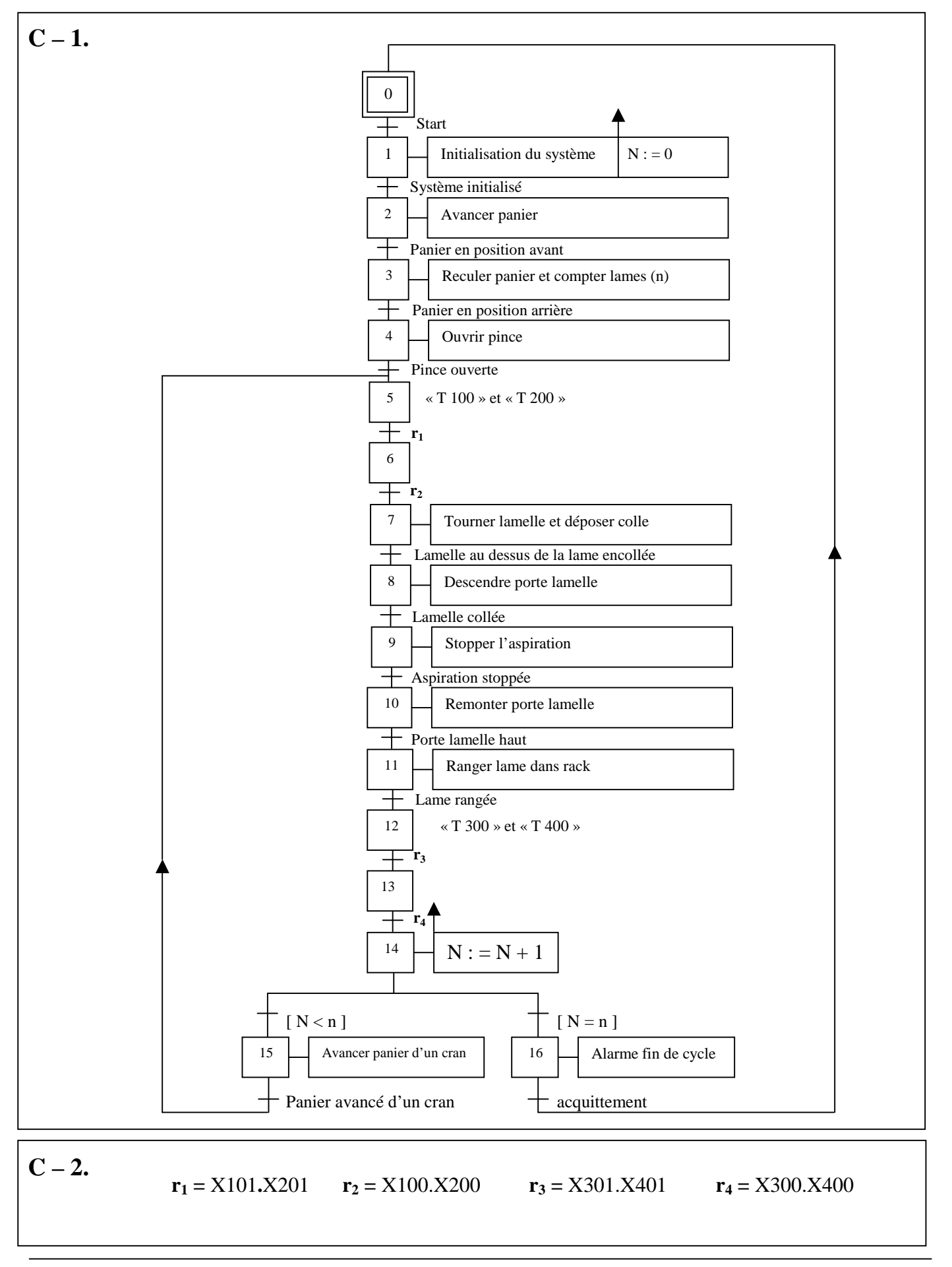

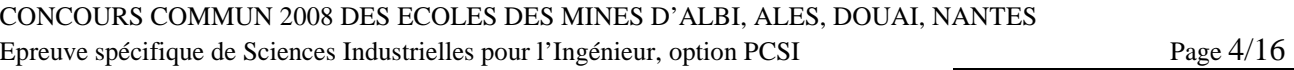

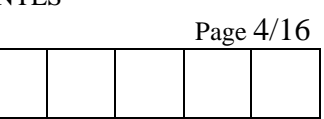

#### **D – 1 – 1.**

Fermeture du cycle du système bielle – manivelle :

$$
\overrightarrow{AB} + \overrightarrow{BC} + \overrightarrow{CA} = \overrightarrow{0} \qquad \text{donc}: -r.\overrightarrow{x}_1 - l.\overrightarrow{y}_2 + \lambda \cdot \overrightarrow{y}_0 = \overrightarrow{0}
$$
\n
$$
\overrightarrow{x}_1 = \cos \theta_{01} . \overrightarrow{x}_0 + \sin \theta_{01} . \overrightarrow{y}_0 \qquad \text{projections sur } x_0 : -r.\cos \theta_{01} + l.\sin \theta_{02} = 0
$$
\n
$$
\overrightarrow{y}_2 = \cos \theta_{02} . \overrightarrow{y}_0 - \sin \theta_{02} . \overrightarrow{x}_0 \qquad \text{projections sur } y_0 : -r.\sin \theta_{01} - l.\cos \theta_{02} + \lambda = 0
$$
\n
$$
\text{On en déduit}: \qquad l.\sin \theta_{02} = r.\cos \theta_{01} \qquad \Rightarrow \qquad l^2 = r^2 + \lambda^2 - 2.\lambda.r.\sin \theta_{01}
$$
\n
$$
\Rightarrow \qquad \sin \theta_{01} = \frac{r^2 + \lambda^2 - l^2}{2.\lambda.r}
$$

### $D - 1 - 2.$

Fermeture du cycle O-F-E-C :

$$
\overrightarrow{OF} + \overrightarrow{FE} + \overrightarrow{EC} + \overrightarrow{CO} = \overrightarrow{0}
$$
 done: 
$$
-\delta \overrightarrow{x}_5 - \rho \overrightarrow{y}_5 + c \overrightarrow{x}_4 + (\lambda - a) \overrightarrow{y}_0 = \overrightarrow{0}
$$

Code candidat :

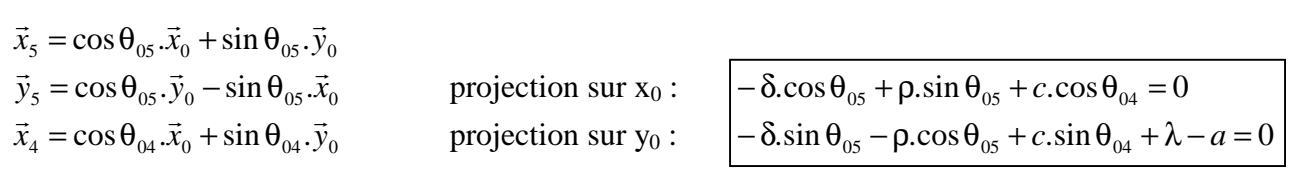

CONCOURS COMMUN 2008 DES ECOLES DES MINES D'ALBI, ALES, DOUAI, NANTES Epreuve spécifique de Sciences Industrielles pour l'Ingénieur, option PCSI Page 5/16

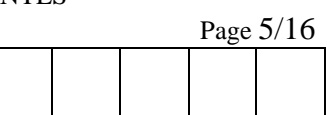

#### $D - 1 - 3$ .

Si le rayon du galet est négligeable, on pose :  $\rho = 0$ . Les équations précédentes deviennent :

projection sur  $x_0$  :  $-\delta \cos \theta_{0.6} + c \cos \theta_{0.4} = 0$   $\Rightarrow \delta \cos \theta_{0.5} = c \cos \theta_{0.4}$ projection sur y<sub>0</sub> :  $-\delta \sin \theta_{0.5} + c \sin \theta_{0.4} + \lambda - a = 0$   $\Rightarrow \delta \sin \theta_{0.5} = c \sin \theta_{0.4} + \lambda - a$ On fait le rapport : 04  $_{05} = \frac{c \cdot \sin \theta_{04}}{c \cdot \cos \theta}$  $\tan \theta_{.05} = \frac{c \cdot \sin \theta}{c}$ θ  $\theta_{05} = \frac{c \cdot \sin \theta_{04} + \lambda - \mu}{2}$ *c*  $\frac{c \cdot \sin \theta_{04} + \lambda - a}{\cos \theta_{04}} \Rightarrow \quad \left| \lambda = c \cdot \tan \theta_{05} \cdot \cos \theta_{04} + a - c \cdot \sin \theta_{04} \right|$ 

#### $D - 1 - 4.$

On reporte λ dans la première équation :

$$
\sin \theta_{01} = \frac{r^2 - l^2 + (c \cdot \tan \theta_{05} \cdot \cos \theta_{04} + a - c \cdot \sin \theta_{04})^2}{2r \cdot (c \cdot \tan \theta_{05} \cdot \cos \theta_{04} + a - c \cdot \sin \theta_{04})}
$$

#### $D - 1 - 5.$

On s'intéresse au cas particulier correspondant au début du contact galet – came : Dans la formule ci-dessus, on fait :  $\theta_{04} = 0$ ,  $\theta_{01} = 0$ ,  $\theta_{05} = \pi/4$ 

On obtient :  $r^2 - l^2 + (c + a)^2 = 0$   $\implies$   $a = \sqrt{l^2 - r^2 - c^2}$  $a = \sqrt{l^2 - r^2} - c$ 

**D** – **1** – **6.** Avec  $\theta_{05} = \pi/4$ , et  $\theta_{04} = \pi/2$ , la formule devient :

$$
\sin \theta_{01} = \frac{r^2 - l^2 + (\sqrt{l^2 - r^2} - 2c)^2}{2r \cdot (\sqrt{l^2 - r^2} - 2c)} \text{ ou bien : } \sin \theta_{01} = \frac{r^2 - l^2 + (a - c)^2}{2r \cdot (a - c)}
$$

CONCOURS COMMUN 2008 DES ECOLES DES MINES D'ALBI, ALES, DOUAI, NANTES Epreuve spécifique de Sciences Industrielles pour l'Ingénieur, option PCSI Page 6/16

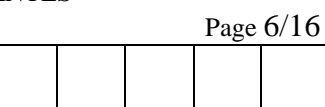

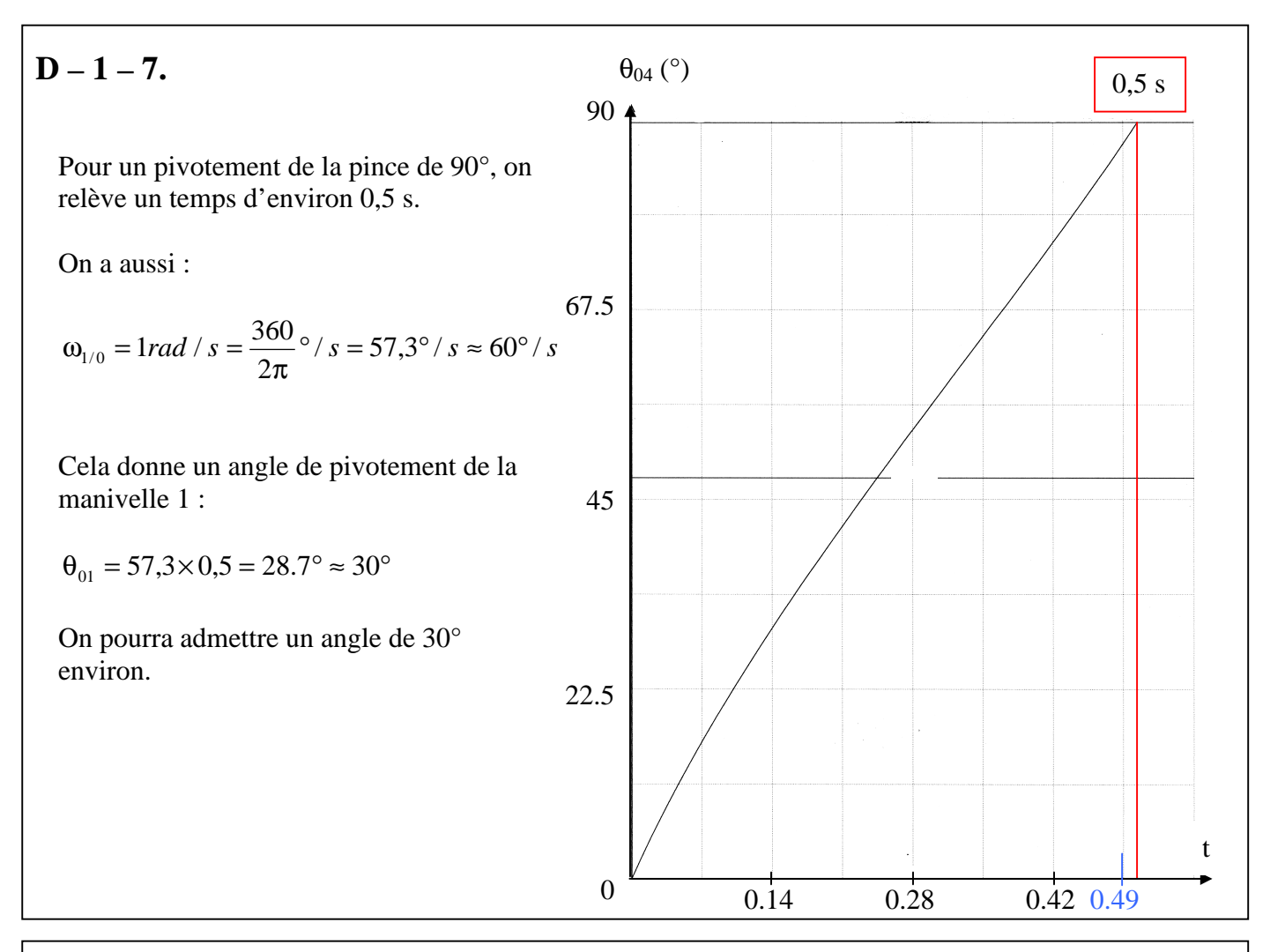

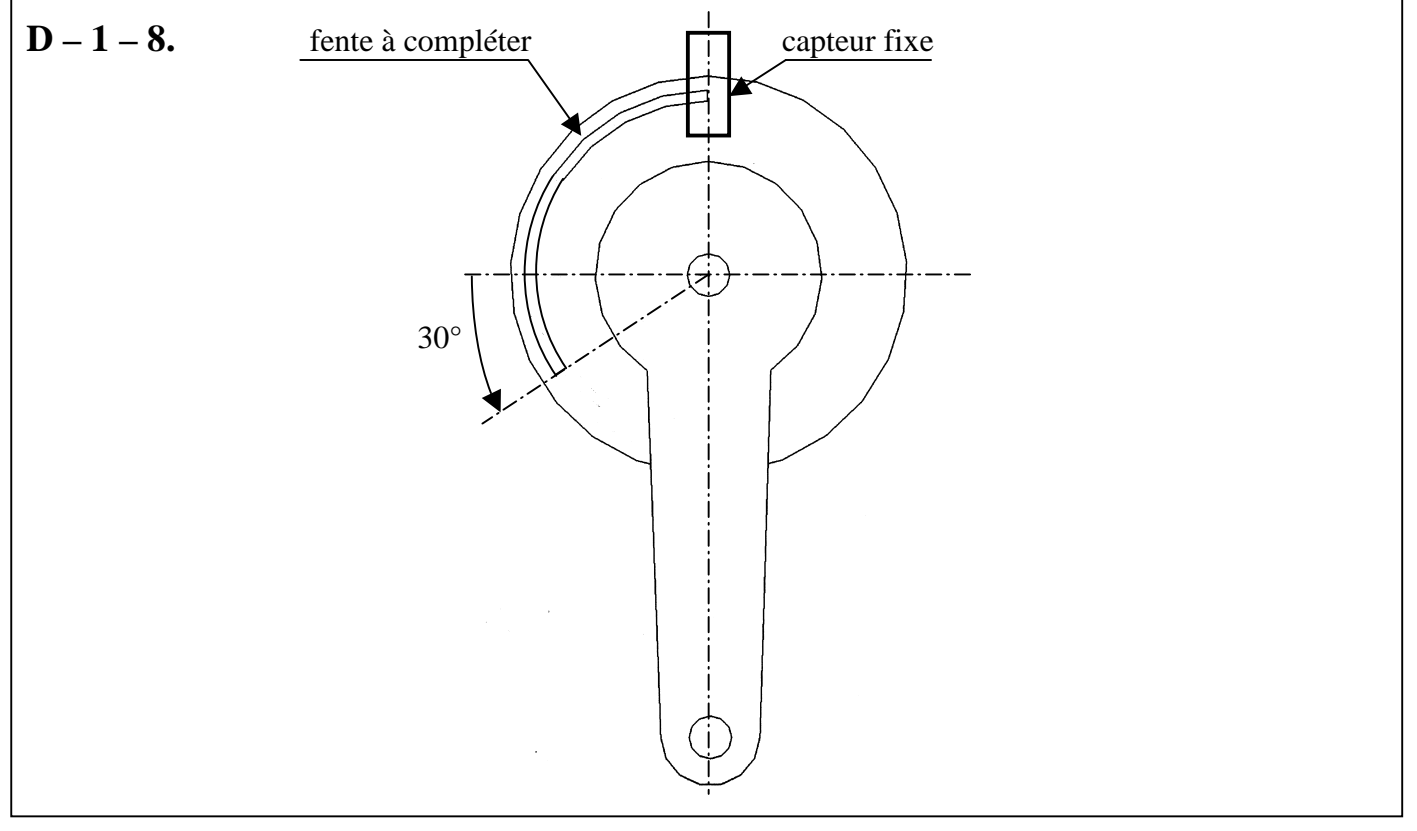

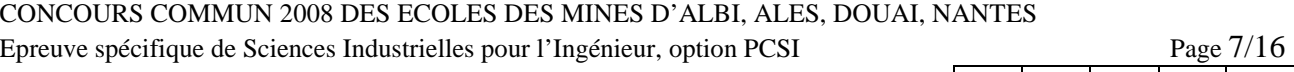

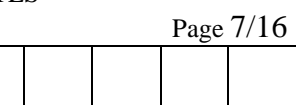

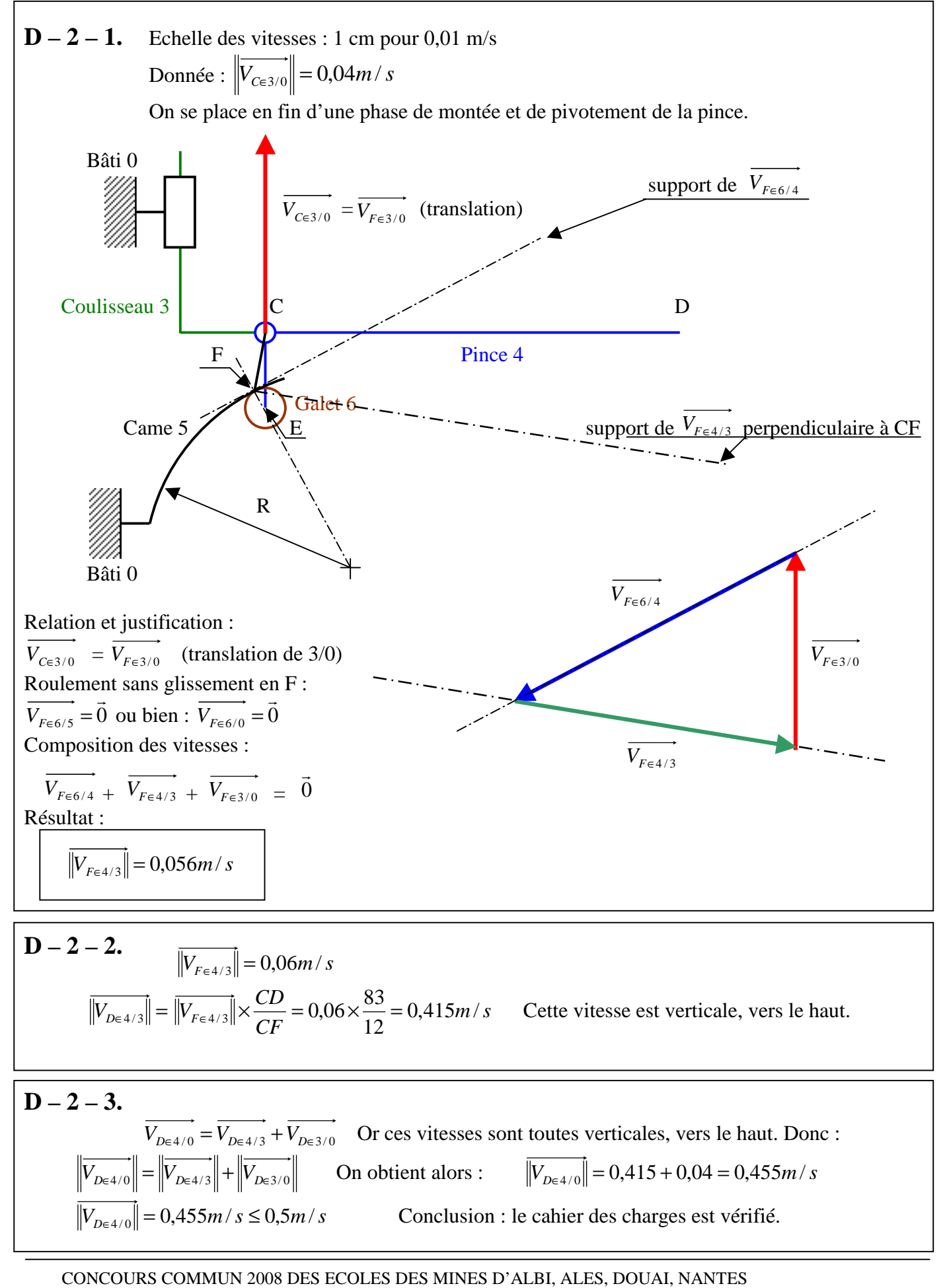

Epreuve spécifique de Sciences Industrielles pour l'Ingénieur, option PCSI Page 8/16

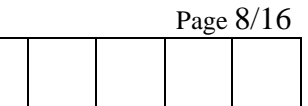

**E – 1.** Torseurs statiques :

$$
\mathcal{L}_{0-11}: \text{Pivot glassant} \quad \{F'_{0\to11}\} = \begin{Bmatrix} X'_{0\to11} & L'_{0\to11} \\ 0 & 0 \\ Z'_{0\to11} & N'_{0\to11} \end{Bmatrix}_{R0}
$$
\n
$$
\mathcal{L}_{0-11}: \text{Pivot glassant} \quad \{F''_{0\to11}\} = \begin{Bmatrix} X''_{0\to11} & L'_{0\to11} \\ 0 & 0 \\ Z''_{0\to11} & N''_{0\to11} \end{Bmatrix}_{R0}
$$
\n
$$
\mathcal{L}_{10-11}: \text{Hélicoïdale} \quad \{F_{10\to11}\} = \begin{Bmatrix} X_{10\to11} & L_{10\to11} \\ Y_{10\to11} & M_{10\to11} \\ Z_{10\to11} & N_{10\to11} \end{Bmatrix}_{R0} \text{ avec } M_{10\to11} = -\frac{pas}{2\pi} X_{10\to11}
$$
\n
$$
\mathcal{L}_{0-10}: \text{Pivot} \quad \{F_{0\to10}\} = \begin{Bmatrix} X_{0\to10} & L_{0\to10} \\ Y_{0\to10} & 0 \\ Z_{0\to10} & N_{0\to10} \end{Bmatrix}_{R0}
$$

E-2. Liaisons 
$$
\angle
$$
'<sub>0-11</sub> et  $\angle$ ''<sub>0-11</sub> = 0 :  
\n
$$
\overline{M'}_{O(\theta \to 11)}^{\bullet} = \overline{M_{B(0 \to 11)}} + \overline{OB} \wedge \overline{R'}_{\theta \to 11}^{\bullet} = \begin{vmatrix} L'_{\theta \to 11} & -a & |X'_{\theta \to 11} & |L'_{\theta \to 11} + \mu L Z'_{\theta \to 11} \\ 0 & + \mu & \mu & 0 \\ 0 & Z'_{\theta \to 11} & |X'_{\theta \to 11} - \mu L X'_{\theta \to 11} \\ 0 & Z'_{\theta \to 11} - \mu L X'_{\theta \to 11} \end{vmatrix}
$$
\n
$$
\{F'_{\theta \to 11} = \begin{cases} \sum_{\theta \to 11}^{1} & -a & |L'_{\theta \to 11} + \mu L Z'_{\theta \to 11} \\ 0 & +a Z'_{\theta \to 11} \\ 0 & +a Z'_{\theta \to 11} \\ 0 & -a Z'_{\theta \to 11} \end{cases}
$$
\n
$$
\overline{M''_{O(0 \to 11)}} = \overline{M''_{C(0 \to 11)}} + \overline{OC} \wedge \overline{R''_{\theta \to 11}} = \begin{vmatrix} L'_{\theta \to 11} & |+a & |X''_{\theta \to 11} & |L'_{\theta \to 11} + \mu L Z'_{\theta \to 11} \\ 0 & -a Z'_{\theta \to 11} \\ 0 & Z''_{\theta \to 11} - \mu L X''_{\theta \to 11} \end{vmatrix} = \begin{cases} L'_{\theta \to 11} & |+a & |X''_{\theta \to 11} & |L'_{\theta \to 11} + \mu L Z'_{\theta \to 11} \\ 0 & -a Z'_{\theta \to 11} \\ 0 & -a Z'_{\theta \to 11} \\ 0 & -a Z'_{\theta \to 11} \end{cases} = \begin{cases} K'_{\theta \
$$

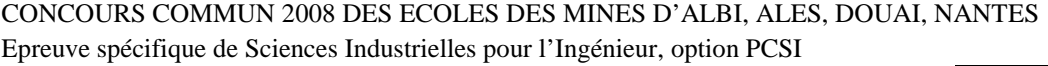

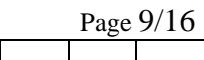

### **E – 3.** Equations d'équilibre du solide 10

$$
X_{0\to10} - X_{10\to11} = 0
$$
  
\n
$$
Y_{0\to10} - Y_{10\to11} = 0
$$
  
\n
$$
Z_{0\to10} - Z_{10\to11} = 0
$$
  
\n
$$
Z_{0\to10} - Z_{10\to11} = 0
$$
  
\n
$$
Z_{0\to10} - Z_{10\to11} = 0
$$
  
\n
$$
N_{0\to10} - N_{10\to11} = 0
$$

**E – 4.** Equations d'équilibre du solide 11

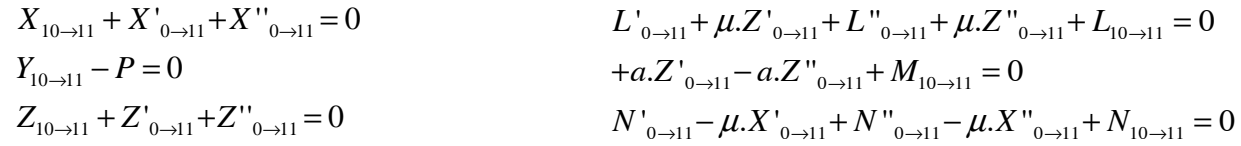

#### $E - 5$ .

On utilise l'équation de moment :  $M_{11\rightarrow10} + C_m = 0$ , la relation :  $M_{10\rightarrow11} = -\frac{\mu a_0}{2} X_{10\rightarrow11}$  $\rightarrow$ 11  $\rightarrow$  2. $\pi$   $\rightarrow$  10  $\rightarrow$  $M_{10 \rightarrow 11} = -\frac{pas}{2} X_{10 \rightarrow 11}$  et l'équation de résultante  $Y_{10\rightarrow 11} - P = 0$ 

$$
C_m = M_{10 \to 11} = -\frac{pas}{2 \pi} X_{10 \to 11} = \frac{-pas}{2 \pi} P
$$

A.N. : *P = 100 N* et *pas = 6,28 mm*

$$
Cm = -0, 1 \text{ N.m}
$$

Conclusion : Le couple moteur prévu par le constructeur est largement supérieur à la valeur trouvée. (facteur 10)

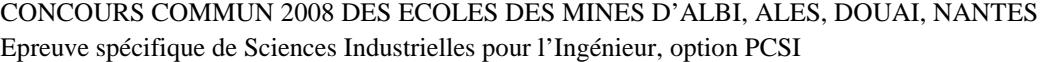

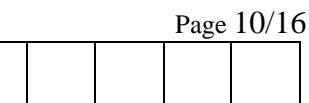

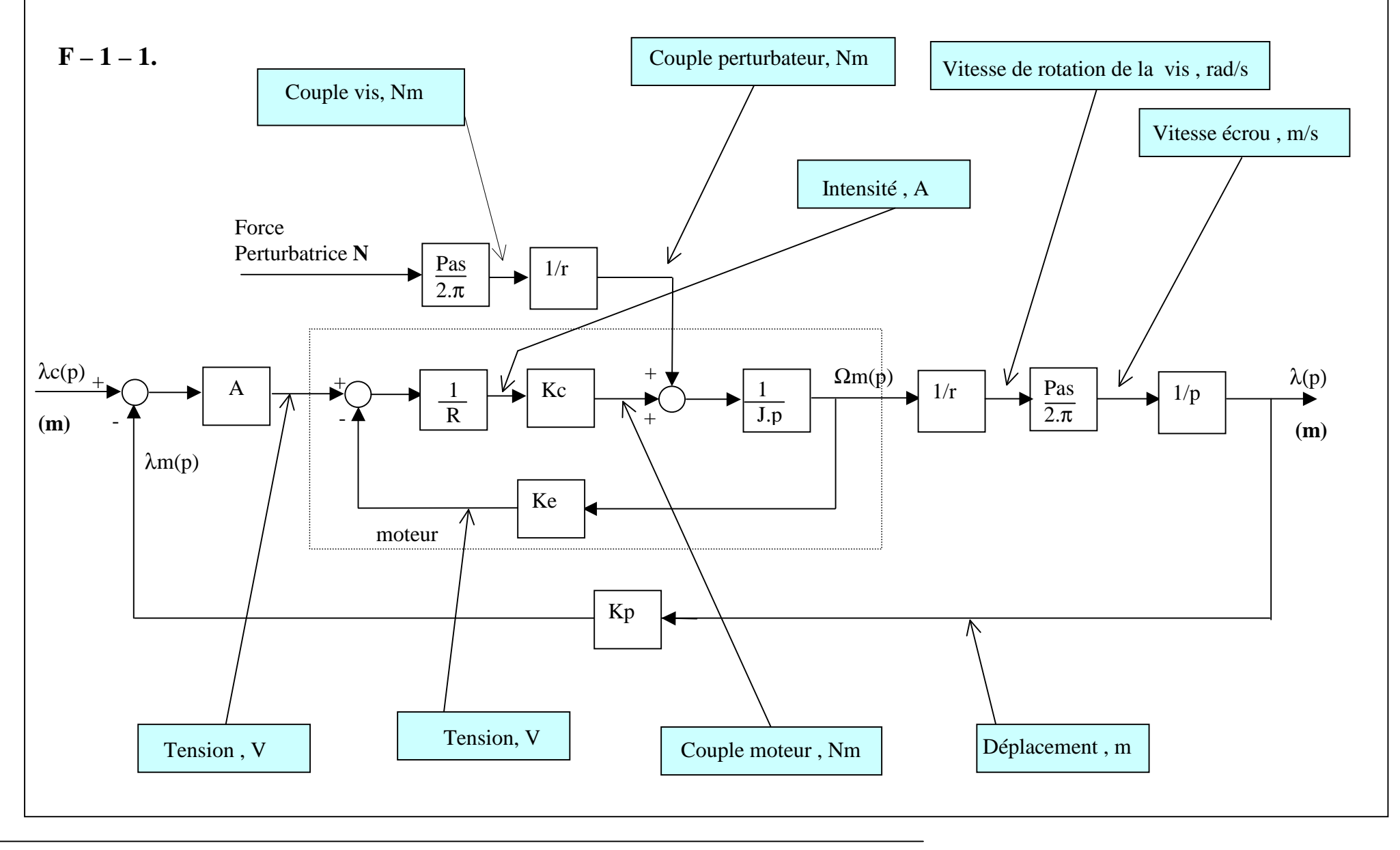

CONCOURS COMMUN 2008 DES ECOLES DES MINES D'ALBI, ALES, DOUAI, NANTES

Code candidat :

Epreuve spécifique de Sciences Industrielles pour l'Ingénieur, option PCSI Page 11/16

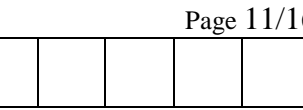

$$
\mathbf{F} - \mathbf{2} - \mathbf{1}.
$$
\n
$$
H1 = \frac{Kc}{R.J.p} = \frac{Kc}{R.J.p + Kc.Ke} = \frac{1/Ke}{R.J}{\frac{R.J}{Kc.Ke}} = \frac{Km}{Tm.p + 1}
$$
\n
$$
Km = 1/Ke = 50 \text{ rd/s/V}
$$
\n
$$
Tm = \frac{R.J}{Ke.Kc} = \frac{10.10^{-6}}{20.10^{-3}.20.10^{-3}} = \frac{1}{40} \text{ s}
$$
\n
$$
\mathbf{F} - \mathbf{2} - \mathbf{2}.
$$
\n
$$
1/H2 = \frac{2.\pi.r.p}{Pas.A}.1/H1 + 1 = \frac{2.\pi.r.p}{Pas.A}. \frac{Tm.p + 1}{Km} + 1 = \frac{2.\pi.r.Tm.p^{2} + 2}{Pas.A}
$$

$$
1/H2 = \frac{2.\pi.r.p}{Pas.A} \cdot 1/H1 + 1 = \frac{2.\pi.r.p}{Pas.A} \cdot \frac{Tm.p+1}{Km} + 1 = \frac{2.\pi.r.Tm.p^2 + 2.\pi.r.p + Pas.A.Km}{Pas.A.Km}
$$
  
\n
$$
H2 = \frac{1}{\frac{2.\pi.r.Tm.p^2}{Pas.A.Km} + \frac{2.\pi.r.p}{Pas.A.Km} + 1}
$$
  
\n
$$
K2 = 1
$$
  
\n
$$
\omega_0 = \sqrt{\frac{Pa_s.A.Km}{2.\pi.r.Tm.}}
$$
  
\n
$$
\frac{2. z}{\omega_0} = \frac{2.\pi.r}{Pas.A.Km} \rightarrow z = \frac{\omega_0}{2} \cdot \frac{2.\pi.r}{Pas.A.Km} = \sqrt{\frac{Pa_s.A.Km}{2.\pi.r.Tm.}} \cdot \frac{\pi.r}{Pa_s.A.Km} = \sqrt{\frac{\pi.r}{2.Tm.Pas.A.Km}}
$$

**F** – **2** – **3.**  
Pour une réponse sans dépassement, il faut : 
$$
z = 1
$$
  

$$
\frac{\pi.r}{2.Tm.Pas.A.Km} = 1 \rightarrow A = \frac{\pi.r}{2.Tm.Pas.Km}
$$

$$
A = \frac{\pi.20.40.2}{2.\pi.10^{-3}.50} = 16.10^{3} V/m
$$

CONCOURS COMMUN 2008 DES ECOLES DES MINES D'ALBI, ALES, DOUAI, NANTES Epreuve spécifique de Sciences Industrielles pour l'Ingénieur, option PCSI Page 12/16

 $F - 2 - 4.$ 

$$
\omega_0 = \sqrt{\frac{Pas.A.Km}{2.\pi.r.Tm}} = \sqrt{\frac{\pi.10^{-3}.16000.50.40}{2.\pi.20}} = 20 \text{ rd/s}
$$

$$
H2 = \frac{1}{\frac{p^2}{400} + \frac{p}{10} + 1} = \frac{1}{\left(\frac{p}{20} + 1\right)^2}
$$

$$
\mathbf{F} - \mathbf{3} - \mathbf{1}.\quad \text{Forction de transfer } \mathbf{H3}(\mathbf{p}) = \lambda(\mathbf{p})/F(\mathbf{p}).
$$
\n
$$
1/H3 = \frac{2\pi r}{Pas} \left[ \frac{J.r.2\pi.p^2}{Pas} + \frac{Kc.Ker.2\pi.p}{R.Pas} + \frac{AKc}{R} \right] = \frac{2\pi r}{Pas} \left[ \frac{J.r.R.2\pi.p^2 + Kc.Ker.2\pi.p + A.Kc.Pas}{R.Pas} \right]
$$
\n
$$
H3 = \frac{R.Pas^2}{2\pi r} \cdot \frac{1}{J.r.R.2\pi.p^2 + Kc.Ker.2\pi.p + A.Kc.Pas}
$$
\n
$$
H3 = \frac{R.Pas}{2\pi r.A.Kc} \cdot \frac{J.r.R.2\pi}{J.r.R.2\pi.p^2 + \frac{Ker.2\pi}{A.Pas} p + 1}
$$
\n
$$
K3 = \frac{R.Pas}{2\pi r.A.Kc} = \frac{1}{160.A} \implies K3 = \frac{1}{256.10^4}
$$
\n
$$
\omega_0 = \sqrt{\frac{Pas.A.Kc}{2\pi r.J.R}}
$$
\n
$$
\frac{2z}{\omega_0} = \frac{2\pi r.Ke}{Pas.A} \implies z = \frac{\omega_0}{2} \cdot \frac{2\pi r.Ke}{Pas.A} = 1 \qquad \boxed{\implies z = \frac{1}{2}.Ke\sqrt{\frac{2\pi r.Kc}{J.R.Pas.A}}
$$
\n
$$
H3 = \frac{1}{256.10^4} \cdot \frac{1}{\left(1 + \frac{P}{20}\right)^2}
$$

$$
\mathbf{F} - \mathbf{3} - \mathbf{2.}
$$
 Force perturbative est de 100N  
\n
$$
\Delta \lambda = \lim_{p \to 0} p. \left( \frac{100}{p} \cdot H3 \right) = 100. \frac{R \cdot P \, \text{as}}{2 \cdot \pi \cdot r \cdot A \cdot Kc} = 100. \frac{1}{256.10^4} = \frac{1}{256.10^2} = 0,039.10^{-3} \, m = 0,039 \, \text{mm}
$$
\nLe cahier des charges est respecté.

CONCOURS COMMUN 2008 DES ECOLES DES MINES D'ALBI, ALES, DOUAI, NANTES Epreuve spécifique de Sciences Industrielles pour l'Ingénieur, option PCSI Page 13/16

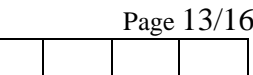

$$
F-4-1.
$$
 **Function de transfer** 
$$
H4(p) = \lambda(p)/\epsilon(p).
$$

$$
H4 = A.H1.\frac{1}{r}.\frac{Pas}{2.\pi}.\frac{1}{p} = \frac{A.Pas}{Ker.2.\pi}.\frac{1}{p.\left(\frac{R.J}{Kc.Ke}\,p+1\right)}
$$

$$
F-4-2. : En prenant la valeur de A = 16000 V/m
$$

$$
H4 = \frac{16000 \pi}{2.20.10^{-3} .20.2 \pi} \cdot \frac{1}{p \cdot \left(\frac{p}{40} + 1\right)} = \frac{10}{p \cdot \left(\frac{p}{40} + 1\right)}
$$

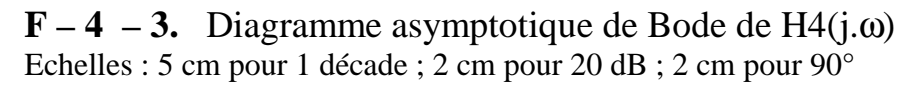

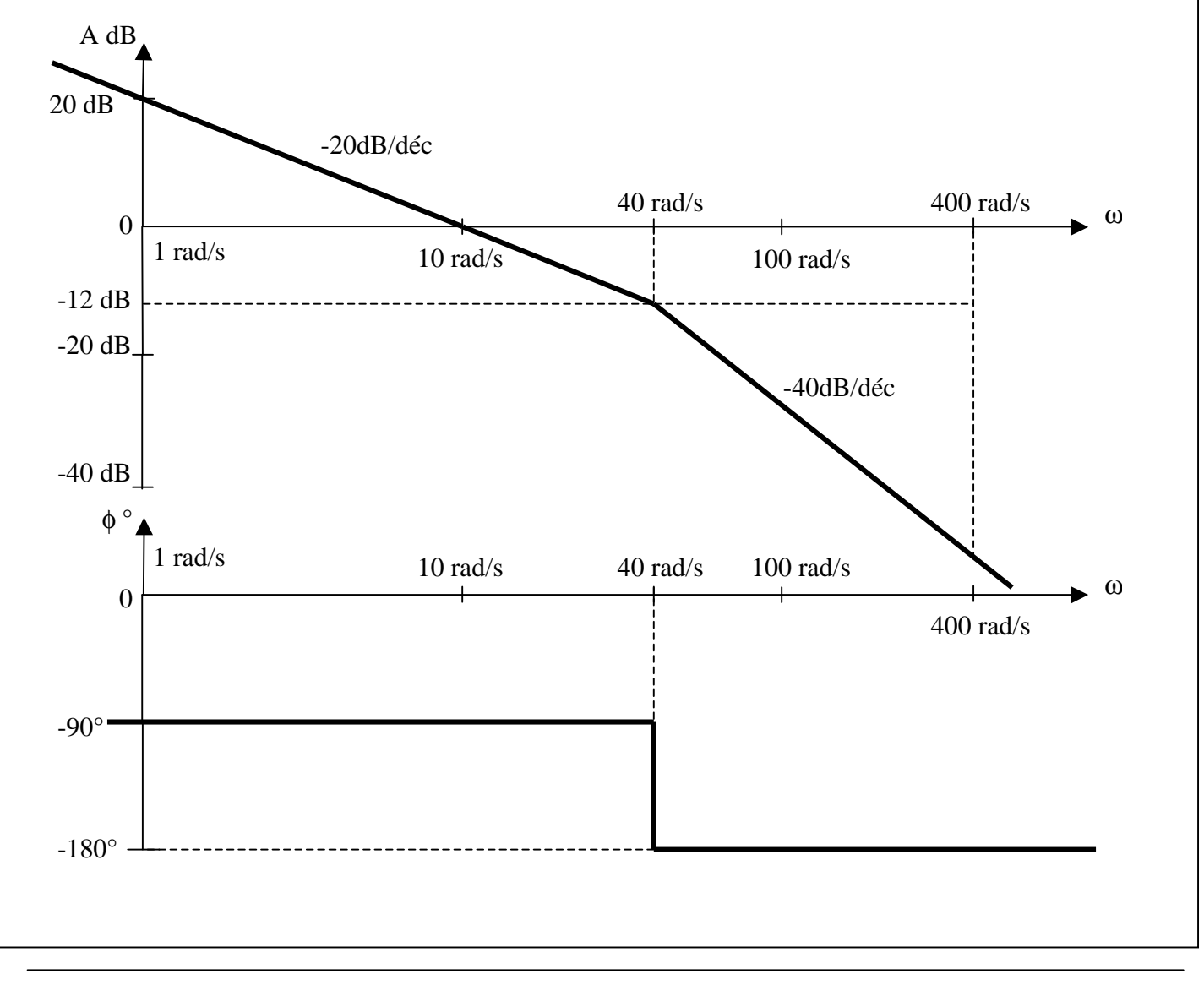

CONCOURS COMMUN 2008 DES ECOLES DES MINES D'ALBI, ALES, DOUAI, NANTES Epreuve spécifique de Sciences Industrielles pour l'Ingénieur, option PCSI Page 14/16

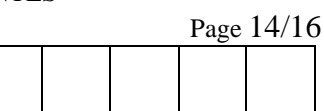

**F – 4 – 3. : Suite.**  Explications des constructions du diagramme asymptotique de Bode de H4(j.ω)  $(1+0.025j\omega)$  $_4(j\omega) = \frac{10}{j\omega(1+0.025j\omega)}$  $\omega$ ) = *j j*  $H_4(j)$  $-$  Quand  $\omega \rightarrow 0$ , ω ≈ω *j*  $H_4(j\omega) \approx \frac{10}{10}$ .  $1<sup>ère</sup>$  asymptote de gain :  $AdB = 20 \log 10 - 20 \log \omega = 20 - 20 \log \omega$ 1<sup>ère</sup> asymptote de phase :  $φ = -90°$ A partir de  $\omega = 40$  rad/s, on a une  $2^{\text{eme}}$  asymptote de gain de pente – 40 dB/déc  $2^{\text{eme}}$  asymptote de gain :  $AdB = x - 40 \log \omega$  $2^{\text{ème}}$  asymptote de phase :  $\phi = -180^{\circ}$ Les 2 asymptotes de gain se coupent pour  $\omega = 40$  rad/s, soit pour : AdB =  $20 - 20 \log 40 = 20 - 20.1$ ,  $6 = -12 \text{ dB}$ On a donc :  $x = -12 + 40 \log 40 = -12 + 40.1$ ,  $6 = 52$ L'équation de la 2<sup>ème</sup> asymptote de gain est donc :  $AdB = 52 - 40 \log \omega$ 

### $\mathbf{F} - \mathbf{4} - \mathbf{4}$ . Valeur de la pulsation  $(\omega_c)$

La valeur du gain pour la pulsation  $\omega = 1$  rad/s est égale à 20 dB. Comme la pente est de -20dB/déc, l'asymptote coupe l'axe des 0 dB à 10 rad/s.

La pulsation  $\omega_c$  vaut donc 10 rad/s.

**F** – **4** – **5.** Valeur de la phase:  $\phi(\omega_c)$ .

$$
\phi(\omega_C) = -90^\circ - \tan^{-1}\left(\frac{10}{40}\right) = -90^\circ - 14^\circ = -104^\circ
$$

CONCOURS COMMUN 2008 DES ECOLES DES MINES D'ALBI, ALES, DOUAI, NANTES Epreuve spécifique de Sciences Industrielles pour l'Ingénieur, option PCSI Page 15/16

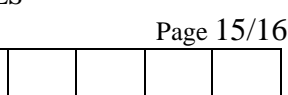

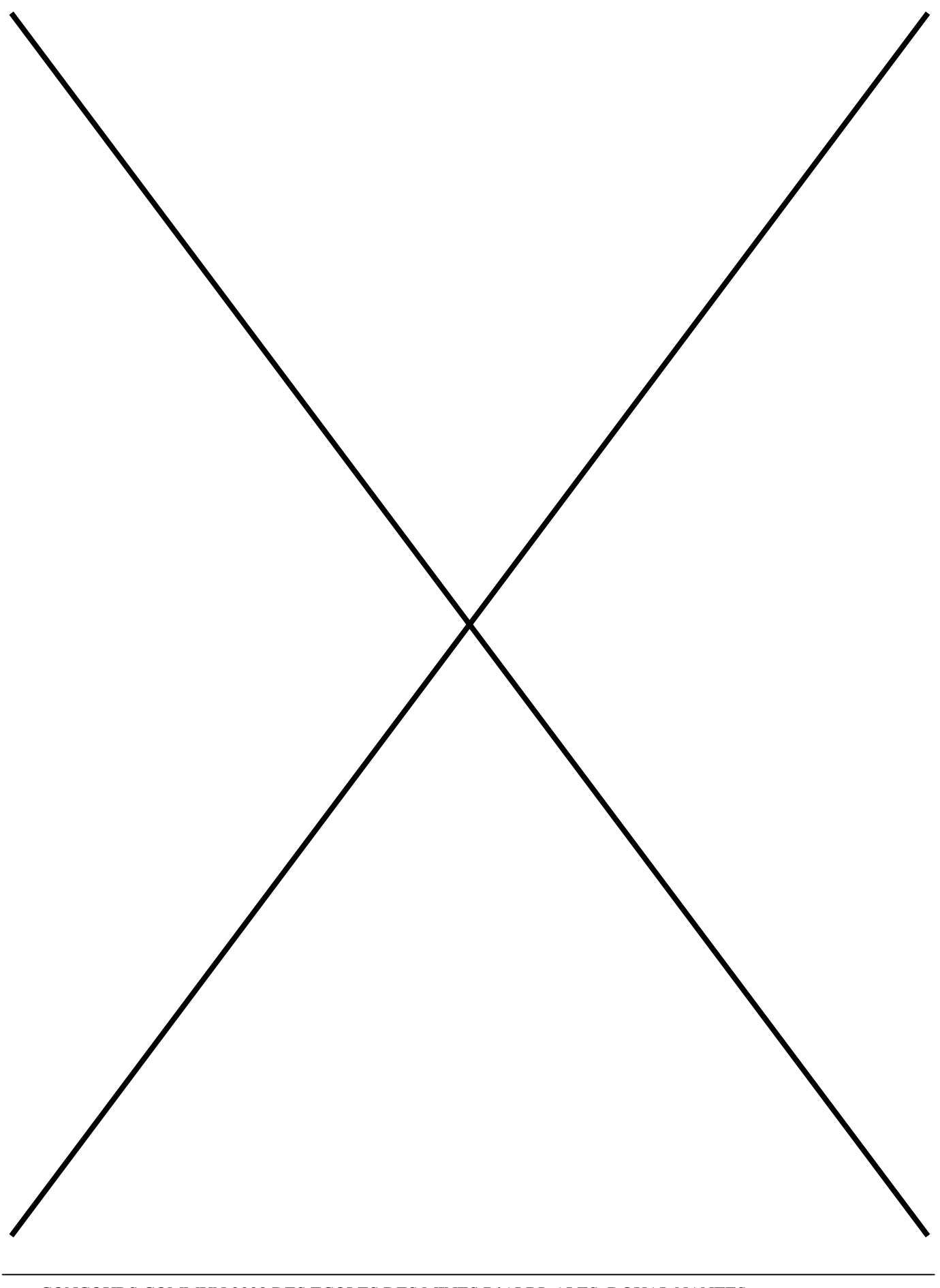

CONCOURS COMMUN 2008 DES ECOLES DES MINES D'ALBI, ALES, DOUAI, NANTES Epreuve spécifique de Sciences Industrielles pour l'Ingénieur, option PCSI Page 16/16